## Allegato D

## **Verbale di consegna e Livello di Servizio Misurato**

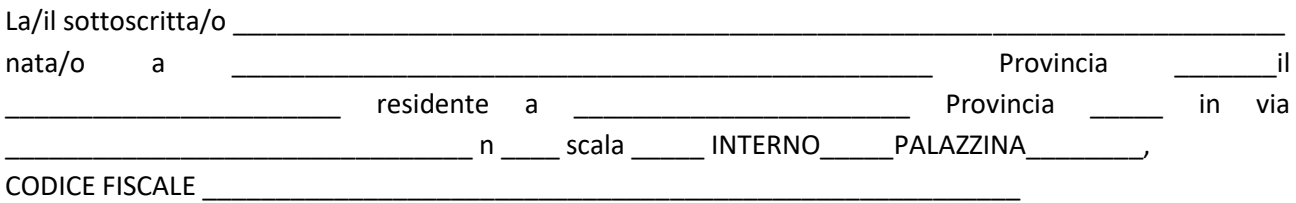

- 1. conferma l'avvenuta attivazione del servizio a Banda ultralarga, fornito dall'Operatore e come presso l'unità abitativa di riferimento del nucleo familiare di appartenenza, relativa all'Offerta con codice \_\_\_\_\_\_\_\_\_\_\_\_\_\_\_
- 2. conferma l'avvenuta consegna del modem/router relativo al servizio a Banda ultralarga attivato  $SI$   $[$   $]$

NO [ ] *(nel caso il beneficiario abbia espresso l'intenzione di acquistare/utilizzare modem/router di propria scelta)*

3. conferma l'avvenuta consegna del tablet o del personal computer:

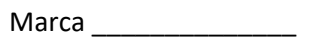

Modello \_\_\_\_\_\_\_\_\_\_\_\_\_\_

Numero seriale \_\_\_\_\_\_\_\_\_\_\_\_\_\_

4. allega attestazione del livello di servizio misurato presso l'unità abitativa di riferimento del nucleo familiare, rilevato dall'operatore o dal beneficiario in sede di attivazione, attraverso lo strumento certificato AGCOM *Misura Internet – Speedtest Online* disponibile all'indirizzo https://misurainternet.it/misura-speedtest/

## ALLEGATI

Attestazione del livello di servizio misurato (Misura Internet - Speedtest Online), a seguito di misurazione, ottenuta scaricando il risultato utilizzando il pulsante "Salva Immagine" – ALLEGARE FILE JPEG SCARICATO

Data \_\_\_\_\_\_\_\_\_

Firma del beneficiario \_\_\_\_\_\_\_\_\_\_\_\_